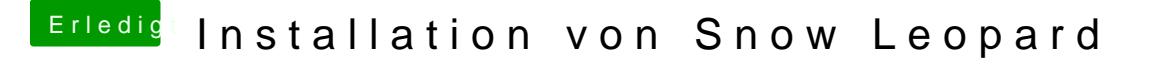

Beitrag von Dr. Ukeman vom 27. Juli 2013, 10:17

Da steht sicher noch mehr wir brauchen den ganzen Bildschirm.

Gesendet vom iPhone via Tapatalk